### **labels not working for shapefiles**

*2006-05-14 12:54 AM - Surge -*

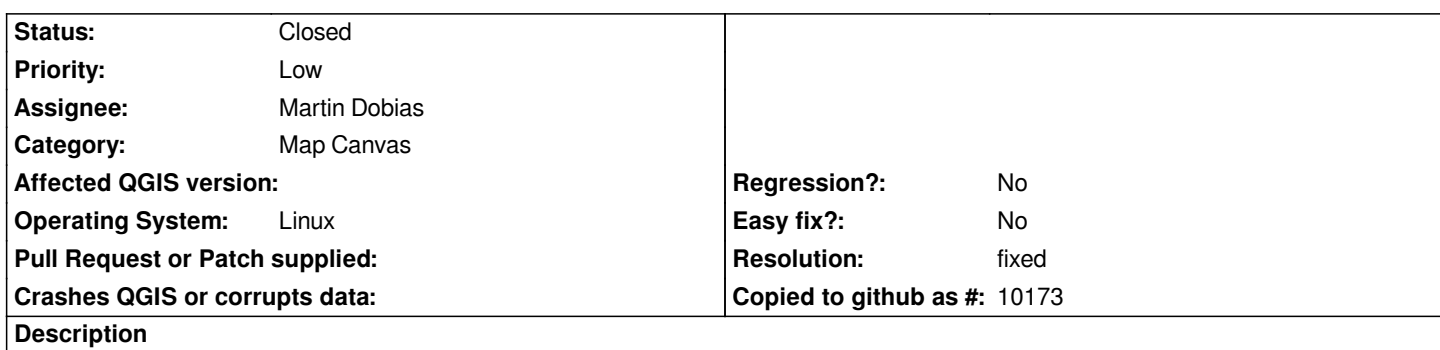

*Labels are not displayed for some ESRI shapefiles including ones created by ogr2ogr.*

*The fields and data are shown in the attribute table* **inside** *QGIS but they are not rendered with the features.*

*Data used : city shapefiles from ESRI World Base Map. (http://www.esri.com/data/download/basemap/index.html)*

*Even after stripping down the shapefile to just CITY\_NAME with ogr2ogr QGIS would still not render the labels but is quite happy to show it to me in the attribute table.*

*This problem has been around for a couple of releases a[nd is still in version 0.7.4](http://www.esri.com/data/download/basemap/index.html)*

## **History**

## **#1 - 2006-05-14 06:11 AM - Redmine Admin**

*Work for me in 0.8.0Preview.*

# **#2 - 2006-05-14 06:39 AM - Mateusz Loskot -**

*I want to add that I tested it with 0.8.0Preview.*

## **#3 - 2006-05-14 02:49 PM - Gavin Macaulay -**

*- Resolution set to fixed*

*- Status changed from Open to Closed*

*This problem is resolved in the 0.8.0 pre-release versions of qgis.*

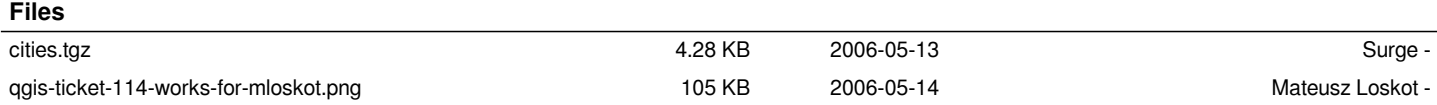